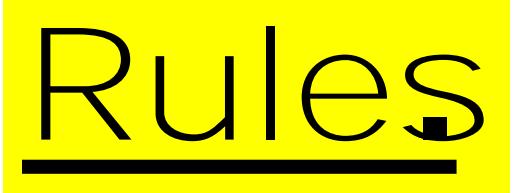

i Listenwhen others are speaking. Show them respect

"Listen to and follow tions quickly and quietly.

"Know that is tracting others is unacceptable "Always bring the correct equipment for your I

Pencil Pen Ruler

- Rubber
- Sharpener
- Sketchbook

## Underneath your rulles

## Draw the equipment you will be bringing with you to your Art les

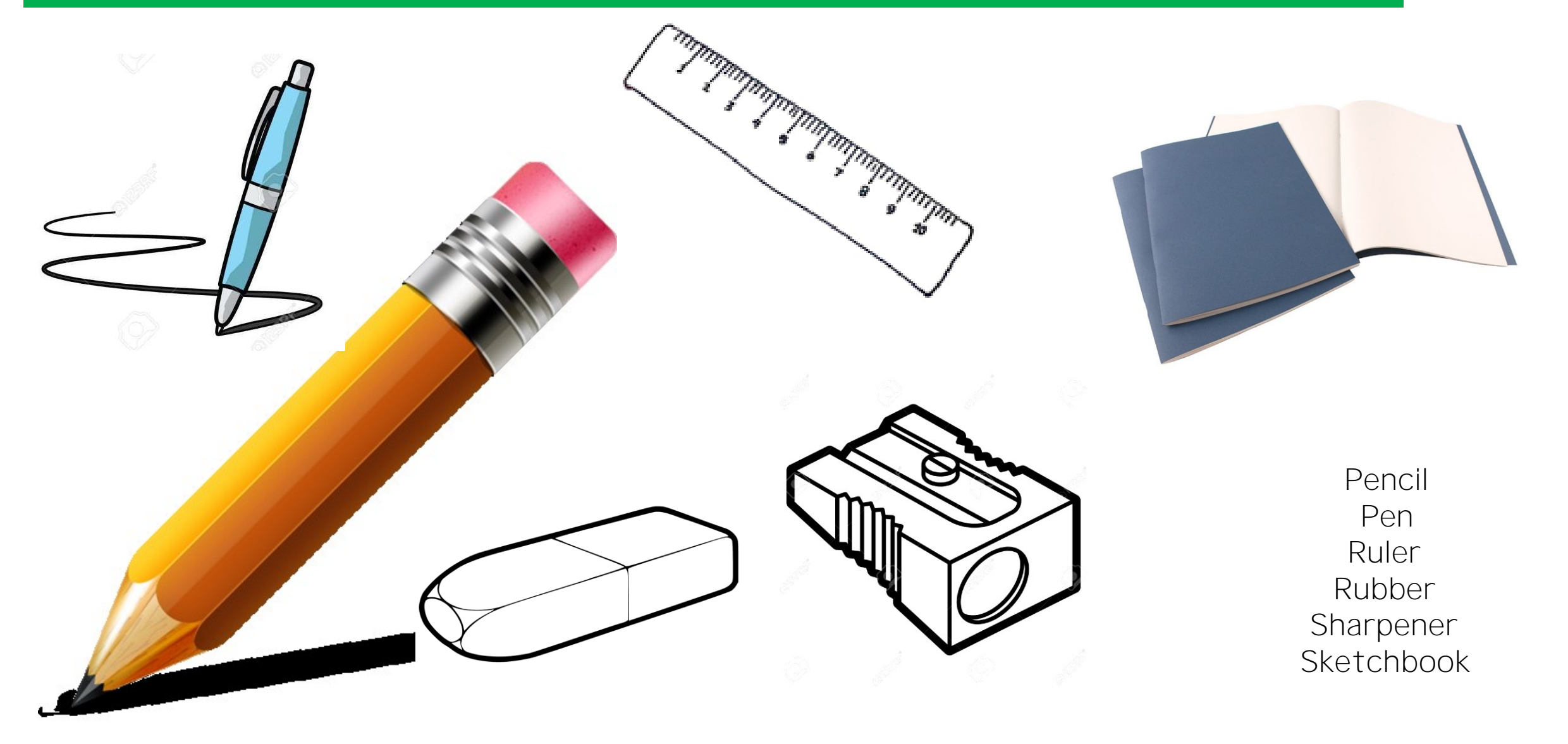

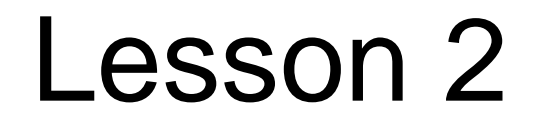

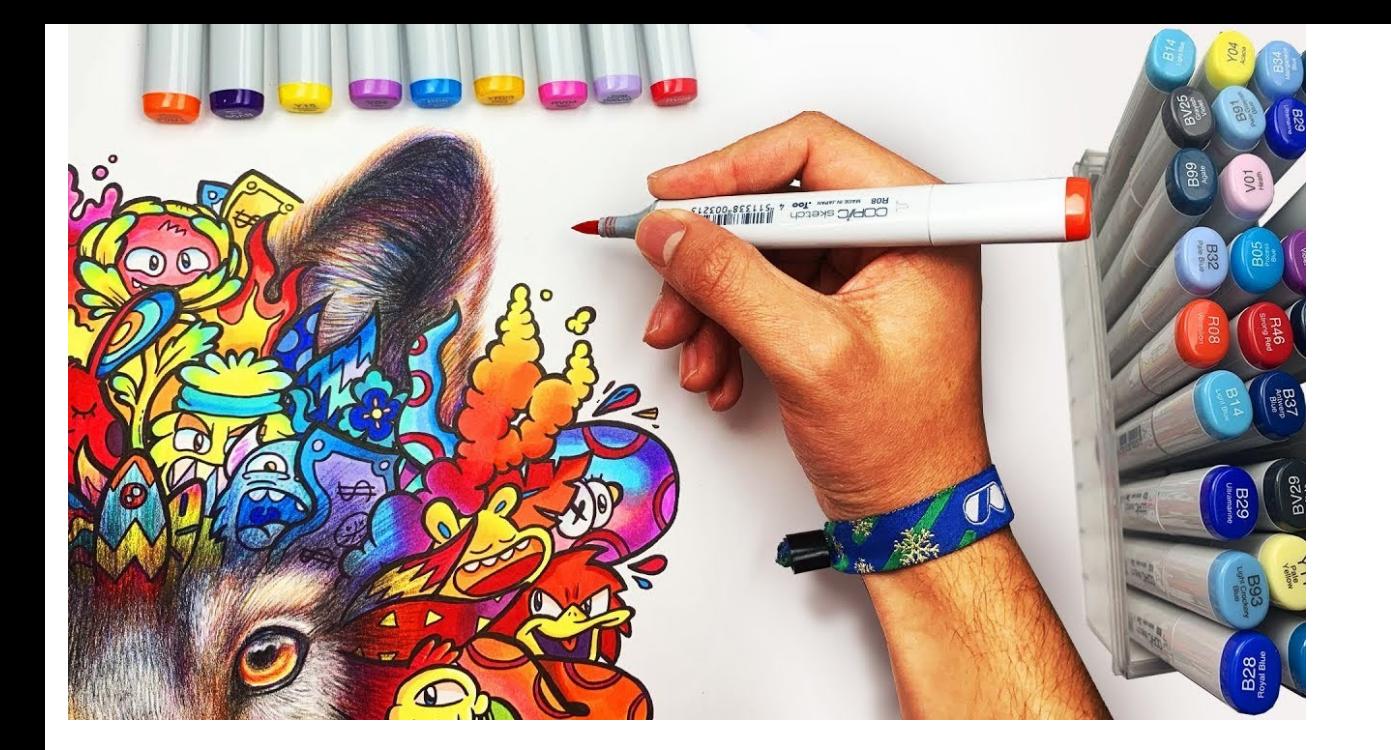

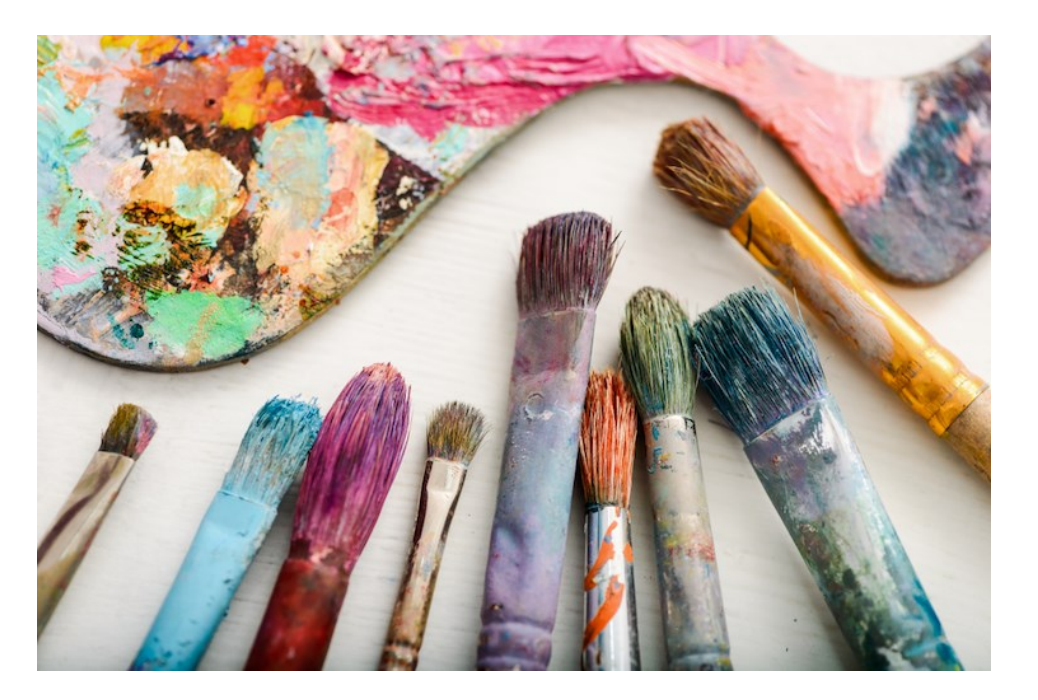

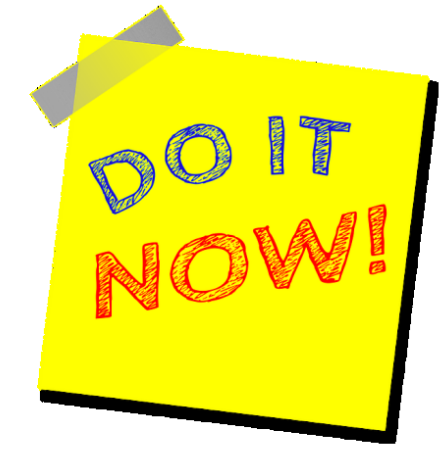

## What would yo say is your favourite thing to do in Art?

At the top of your page make a list of h\]b[g mci Yb^cm X **WALT (We Are Learning To)** i Ascertain our current drawing level in Art

**WILF (What Im Looking For)**

**Task 1**

Follow the instructions!! And use your imagination

**Keywords** Drawing 3 dimensional **Square** Cube Imagination

Draw this diagram on you- No rulers !

Turn this diagram into a 3D cube (spend approx. 10 minutes)

 $I = Z$  Uh Z] fgh mci XÌTRY ÑAGAIN h\] b\_ ] hg f] [\h

If at first you think its right to make other 3d g \ U d Y g Å

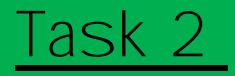

## List as many objects that you think your cube could ke turned

How many can you think of??? ( spend approx. 15mins)

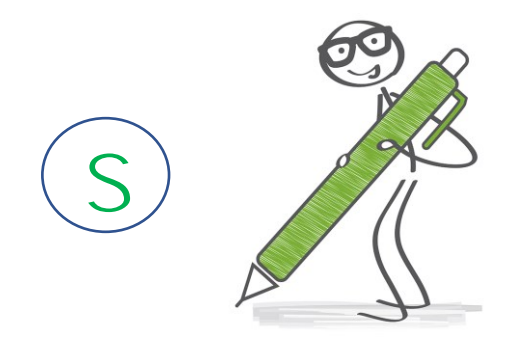

I how many did things did you think of to the your box into??

Write the number in a circle next to your w

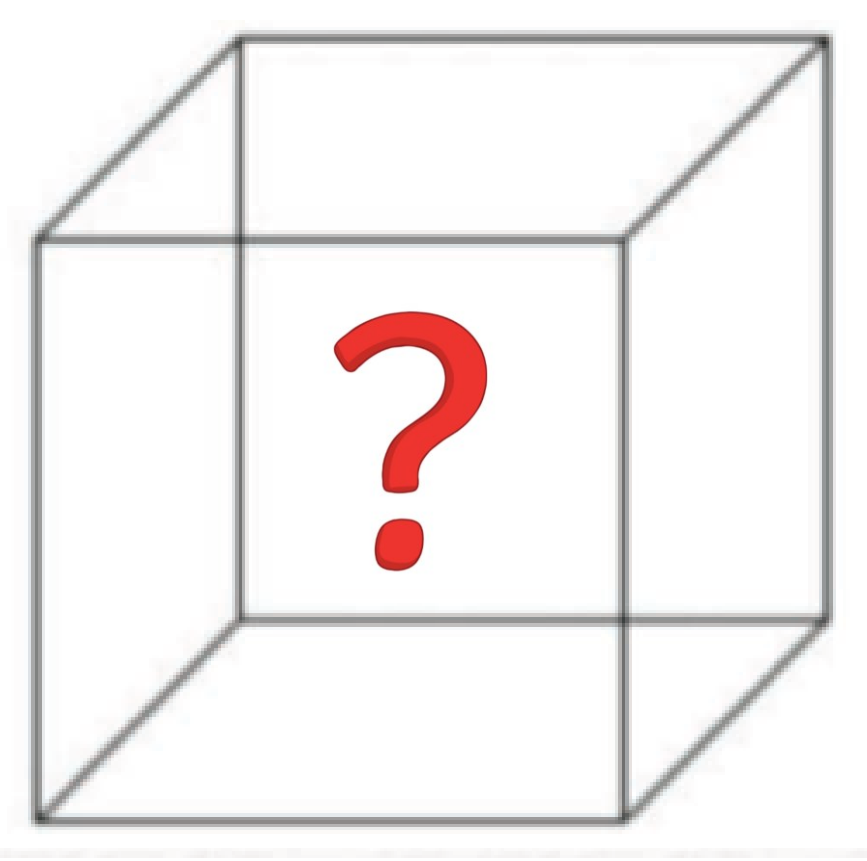

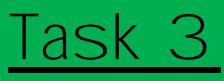

Draw a new cube of any size, onto a fresh sheet of paper or you top of your first cube drawing. Now, look at the list of object just made. Create an imaginative picture from Original and **interesting** object on your list. Try to add as much detail as possible to

If you want to challenge yourself (not just do the basic work) complete the challenge task

**Challenge** 

Create a whole scene, including background, there are no rules to this ex that you should be able to m and colour it in . Ma out where the original cube v For example: You might have written TV on you therefore you might create a picture of a TV in an **HW (due next lesson)** Finish your drawing sure to photograph and upload it to Sho my homework for you teacher to see

interesting and unusual scene.